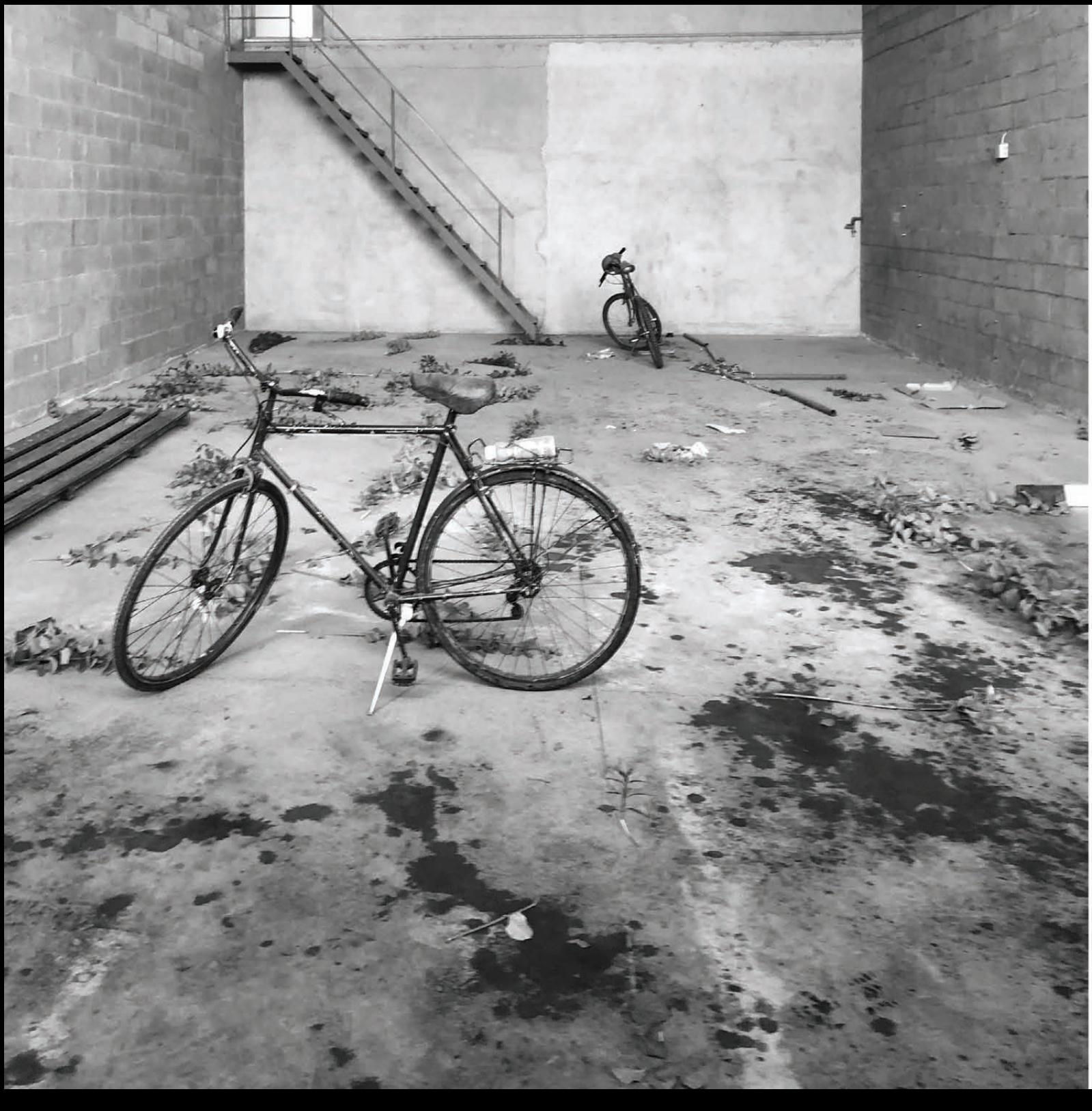

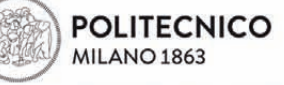

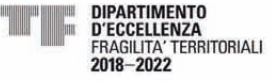

DIPARTIMENTO DI ARCHITETTURA **E STUDI UPRANI** 

## **SPAZI FRAGILI E SOCIETA' MIGRANTE CIRCOLAZIONE E PRODUZIONE DI LUOGHI**

profughi e richiedenti asilo arrivati in Italia, dopo un primo periodo d'accoglienza, si trovano a cercare casa e lavoro con difficoltà. Negli ultimi dieci anni vi sono così state molte occupazioni di edifici in<br>città e molti campi informali si sono<br>formati in località di campagna.<br>Il seminario pone al centro dell'attenzione

alcuni di questi luoghi migranti e considera<br>i migranti come soggetto attivo nella

costruzione di forme di convivenza autonoma e nella negoziazione con la Città. L'abitare dei migranti segue logiche locali che si intrecciano con logiche di scala più ampia che comprendono paesi<br>di provenienza e altri paesi di transito o di possibile destinazione.

Il luogo al centro della nostra attenzione sarà Saluzzo, ma il discorso ci porterà anche in altri luoghi attraversati dai migranti.

## **Marco Buttino** con Benedetta Schiavone

Università di Torino e motodaluoghi

29.01.2021 **ORE 15.00 Link per TEAMS** 

Organizzato da Nicole De Togni